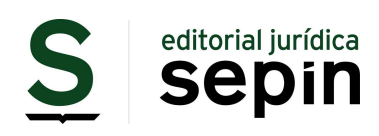

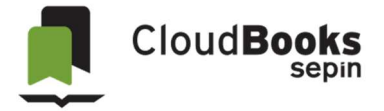

## Nueva plataforma CloudBooks Sepín

La evolución de nuestra Biblioteca Online, con los mejores trabajos de autor en todas las áreas del Derecho. Más intuitivo, práctico y fácil de manejar.

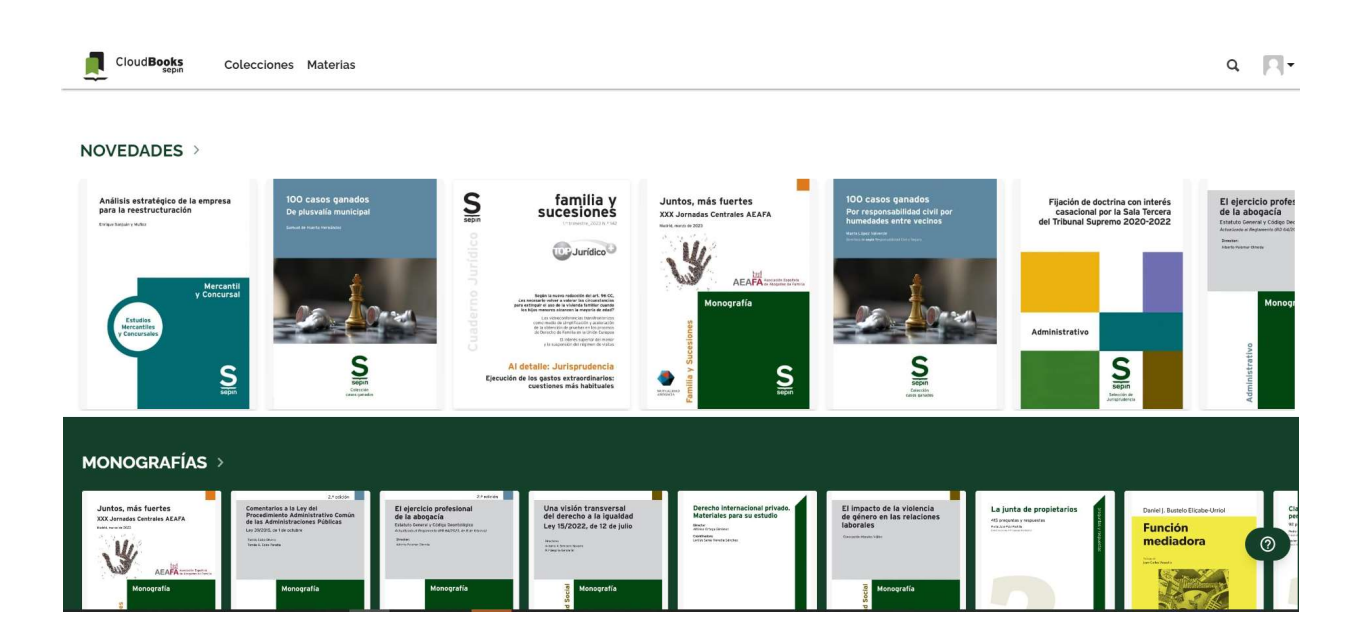

### Funciones:

- o Buscar información dentro de la publicación
- o Resaltar texto en colores y añadir un texto a modo de anotación
- o Exportar después esas anotaciones (fichero .txt)
- o Convertir el texto en audio
- o Traducir el texto a diferentes idiomas
- o Generar citas
- o Navegar por la tabla de contenidos
- o Retomar la lectura donde lo ha dejado
- o Marcar como favorito
- o Compartir

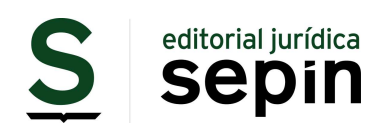

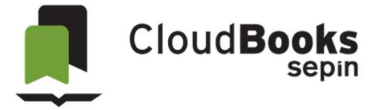

Para facilitar el trabajo y la localización de las publicaciones que se necesite en cada momento, nuestra Librería Digital CloudBooks lo clasifica en Colecciones:

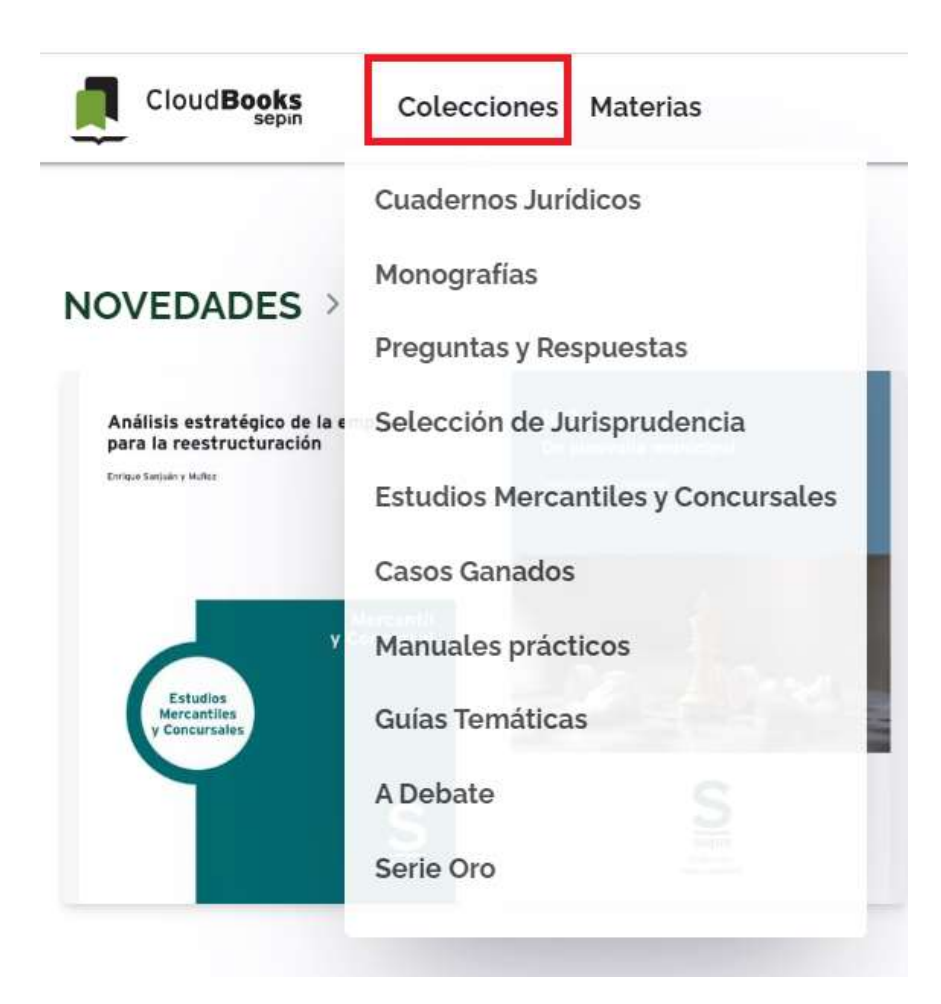

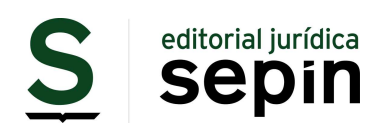

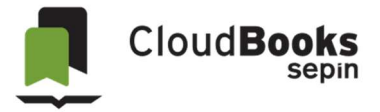

Una extensa selección de títulos de gran calidad lo que se clasifica también por materias, abarcando todos los campos o áreas del Derecho.

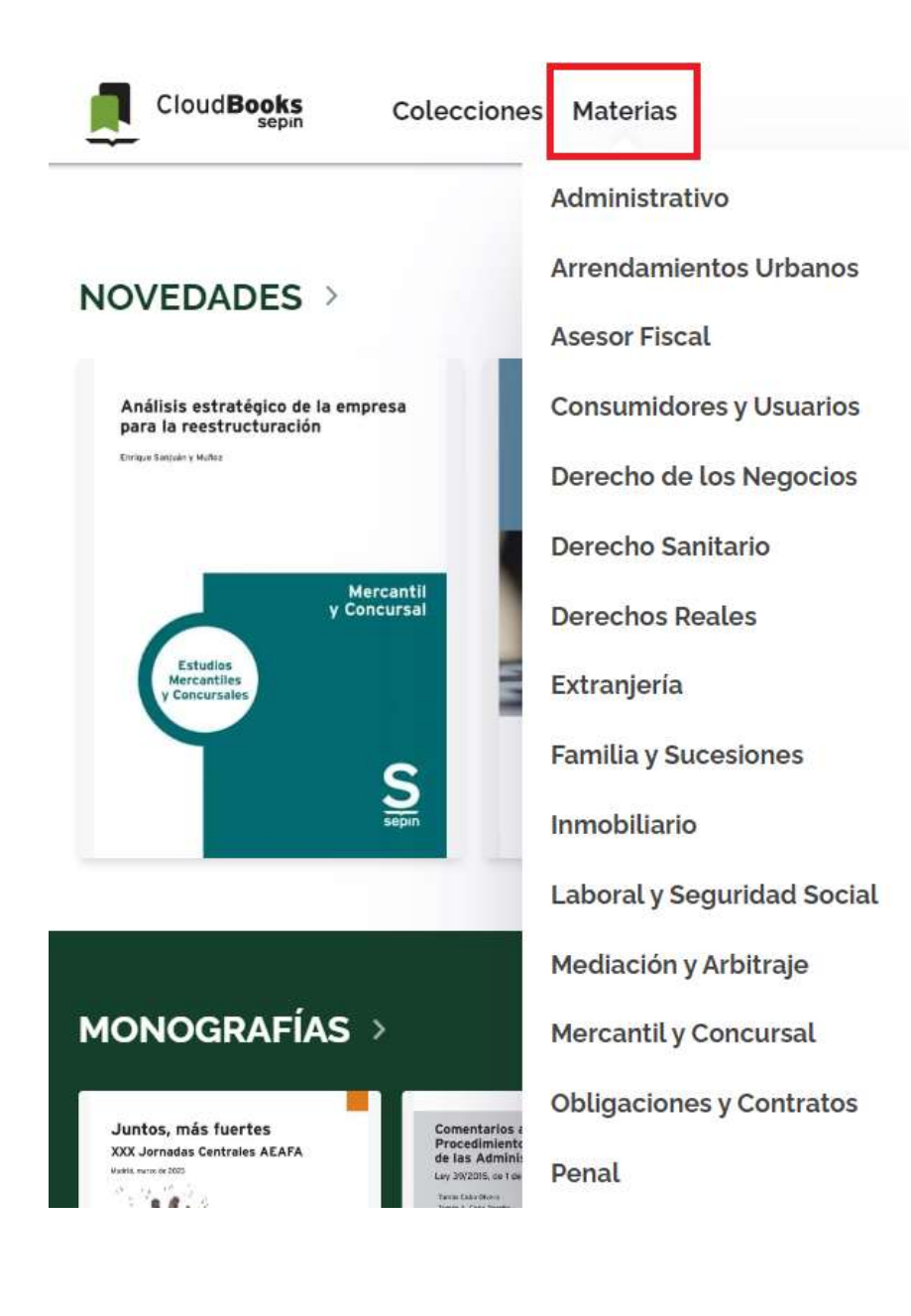

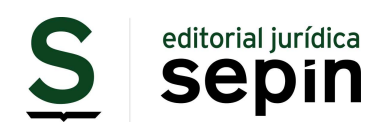

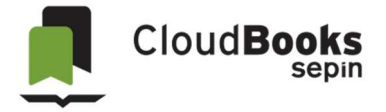

Destacamos en portada nuestras Novedades en cada momento.

Actualización Permanente Ampliación continua de los títulos de cada colección, que se van actualizando para ofrecerle soluciones inmediatas y puntuales en todo momento.

Buscador General, instalado en la parte superior derecha, donde podrá afinar su búsqueda por autor, título o palabra clave.

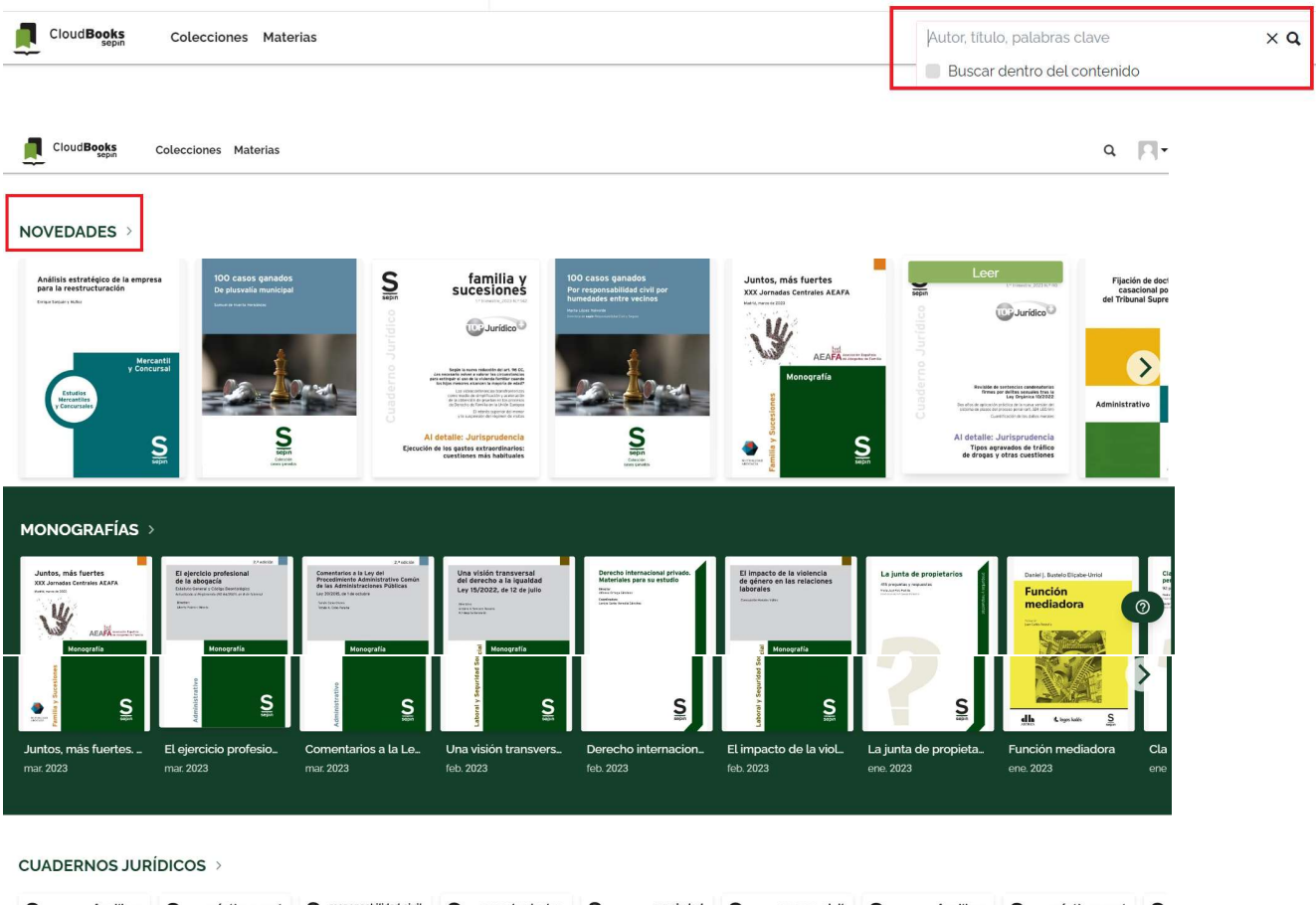

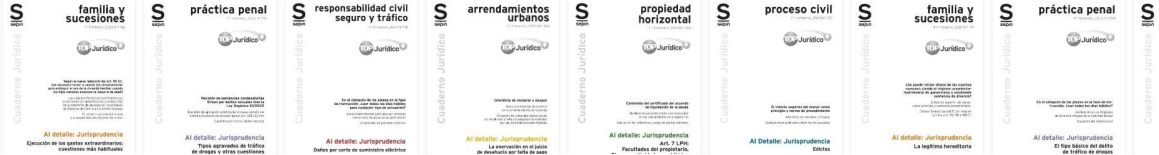

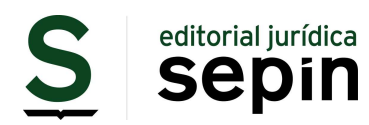

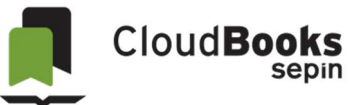

 $- +$ 

 $\overline{\leftarrow}$  $\begin{smallmatrix}&&0\\0&&1\\0&&1\end{smallmatrix}$ 

∩

 $\leftarrow$  Fijación de doctrina con interés casacional por la Sala Tercera ...

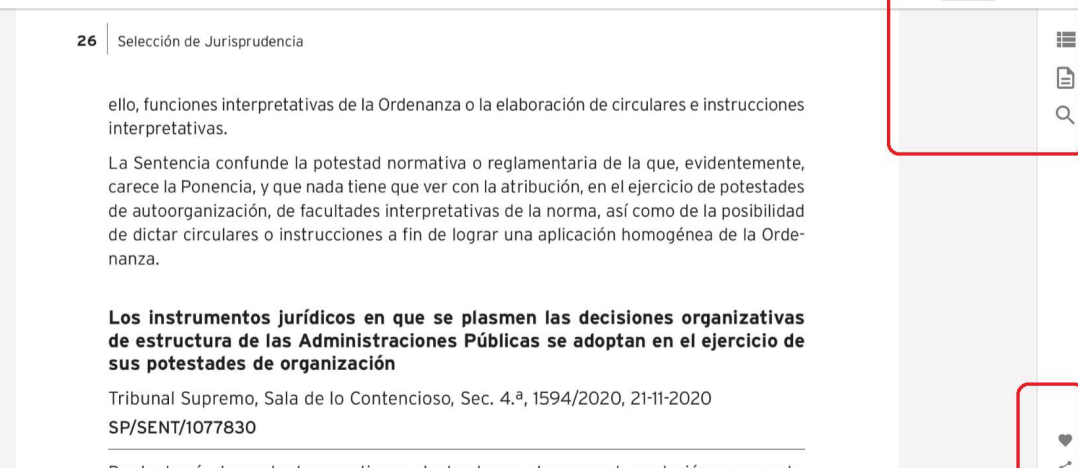

Por lo demás, las restantes cuestiones planteadas en el recurso de apelación y, por ende,

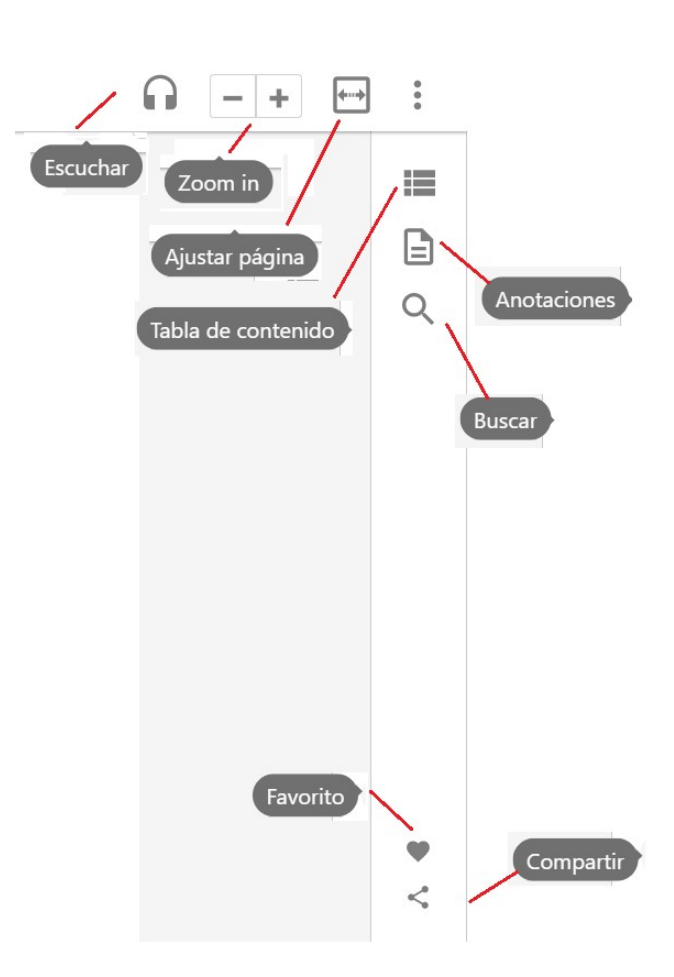

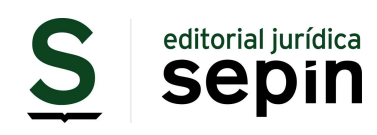

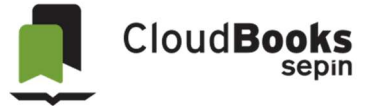

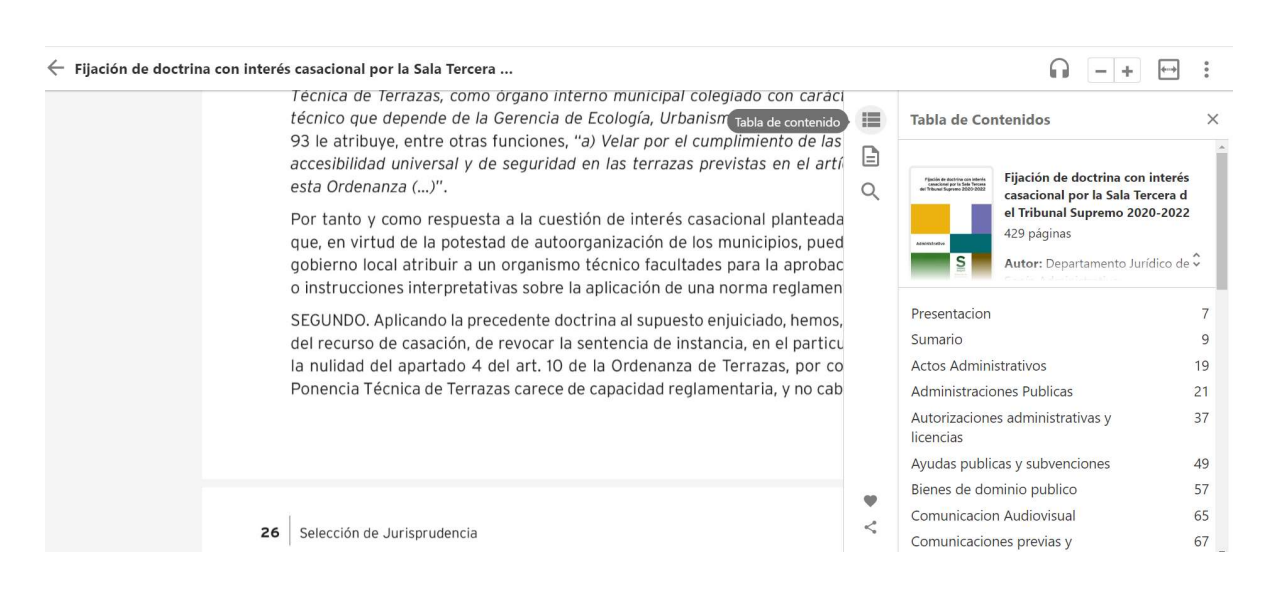

## cipal colegiado con caráci Urbanism Tabla de contenido or el cumplimiento de las razas previstas en el artí

這

 $\boxed{2}$ 

 $\alpha$ 

erés casacional planteada n de los municipios, pued acultades para la aprobac n de una norma reglamen

puesto enjuiciado, hemos, de instancia, en el particu ianza de Terrazas, por co d reglamentaria, y no cab

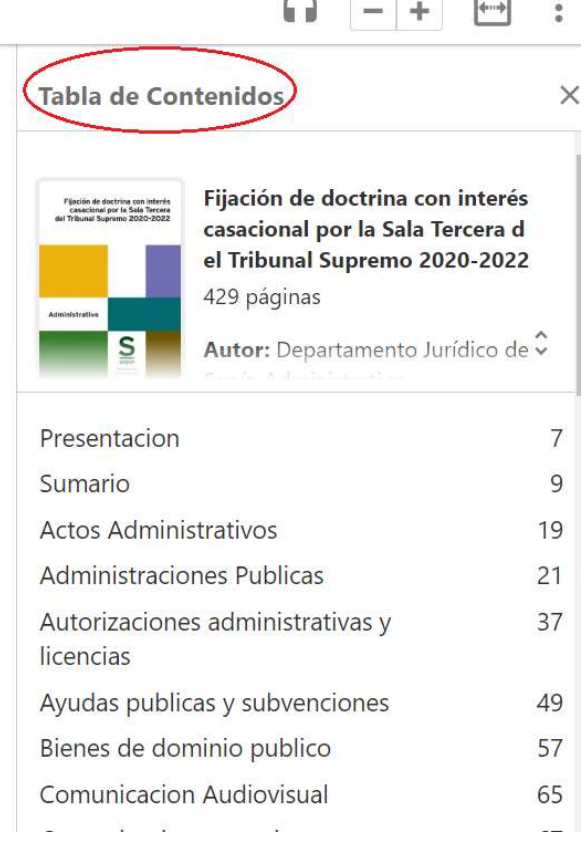

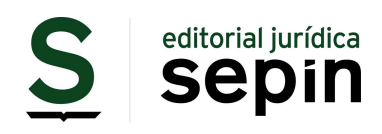

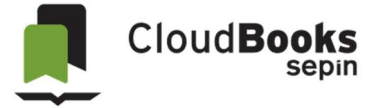

Dentro de cada publicación, además de navegar por la Tabla de contenidos, puede:

- o Resaltar texto en colores y añadir un texto a modo de anotación.
- o Exportar después esas anotaciones (fichero .txt).
- o Convertir el texto en audio.
- o Traducir el texto a diferentes idiomas.
- o Generar citas.
- o Navegar por la tabla de contenidos.
- o Retomar la lectura donde lo ha dejado.
- o Marcar como favorito.
- o Compartir.

43

# Por dirigir la notificación al representado

#### Caso 24

Resumen: Notificación en la Dirección Electrónica Habilitada de la Fundación cuando esta había designado una representante para la recepción de notificaciones a la que además la Administración si le notificó otros actos del expediente. La Agencia Tributaria actuó contra la confianza legítima

Sentencia: TSJ Madrid, Sala de lo Contencioso-Administrativo, Sección 9.ª, 317/2022, de 13 de mayo (SP/SENT/1167295).

Argumentación Jurídica: "La notificación del Acuerdo sancionador del que deriva la presente providencia de apremio, se realizó por medios electrónicos según el art. 4 del Real Decreto 1363/2010, de 29 de octubre y el art. 43.2 de la Ley 39/2015. Se discute si realizar la notificación por dichos medios electrónicos en la concreta DEH realizada suponía una violaci

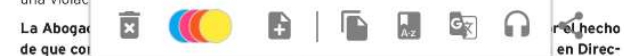

ción Electrónica Habilitada en relación al acuerdo sancionador origen de la providencia de apremio recurrida, donde se pone de manifiesto lo siguiente «el acto objeto de notificación se ha puesto a disposición de Fundación Xanamar con fecha 27 de diciembre de 2016 y hora 15:41 en el buzón electrónico asociado a su dirección electrónica habilitada en el Servicio de Notificaciones Electrónicas». No obstante, ello no se pone en duda por la parte actora, sino que fuera dicha Dirección Electrónica Habilitada, el medio adecuado de notificación atendiendo a las circunstancias del caso. La Resolución del TEAR para esa concreta cuestión sí que aporta una respuesta más precisa, indicando que el art. 110.2 LGT dispone «2. En los procedimientos iniciados de oficio, la notificación podrá practicarse en el domicilio fiscal del obligado tributario o su representante, en el centro de trabajo, en el lugar donde se desarrolle su actividad económica o en cualquier otro adecuado a tal fin». Y en interpretación de tal precepto invoca Resolución del TEAC de fecha 9 de abril de 2019.

Sin embargo, analizando las circunstancias del caso se aprecia que la notificación realizada no es correcta porque supone una violación de la confianza legítima y del criterio de esta Sala acerca de la designación de domicilio a efectos de notificaciones en un procedimiento concreto. Queda acreditado por el Expediente Administrativo que en fecha 31 de octubre de 2011, la actora recibió notificación de inclusión obligatoria en el sistema